## Package 'lpbrim'

July 18, 2015

Version 1.0.0

Date 2015-07-17 Title LP-BRIM Bipartite Modularity Author Timothee Poisot <tim@poisotlab.io>, Daniel B Stouffer <daniel.stouffer@canterbury.ac.nz> Maintainer Timothee Poisot <tim@poisotlab.io> **Depends**  $R (= 2.12.0)$ Imports Matrix, plyr, RColorBrewer Suggests doMC

Description Optimization of bipartite modularity using LP-BRIM (Label propagation followed by Bipartite Recursively Induced Modularity).

License BSD\_2\_clause + file LICENSE

URL <http://poisotlab.io/software>

NeedsCompilation no

Repository CRAN

Date/Publication 2015-07-18 17:00:13

## R topics documented:

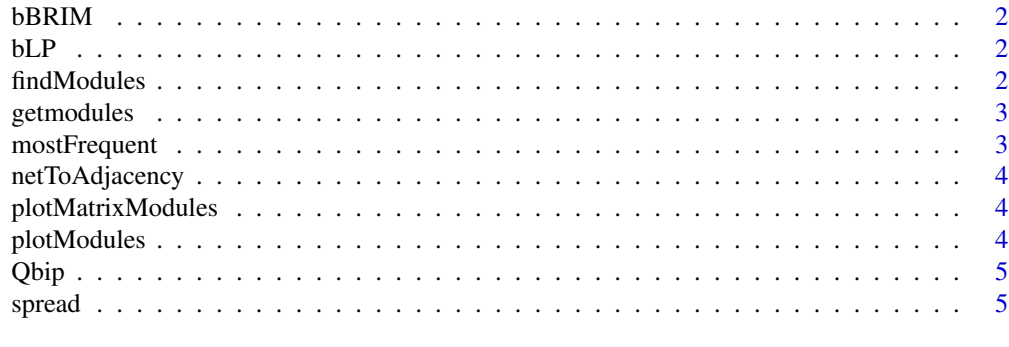

**Index** [6](#page-5-0) **6** 

<span id="page-1-0"></span>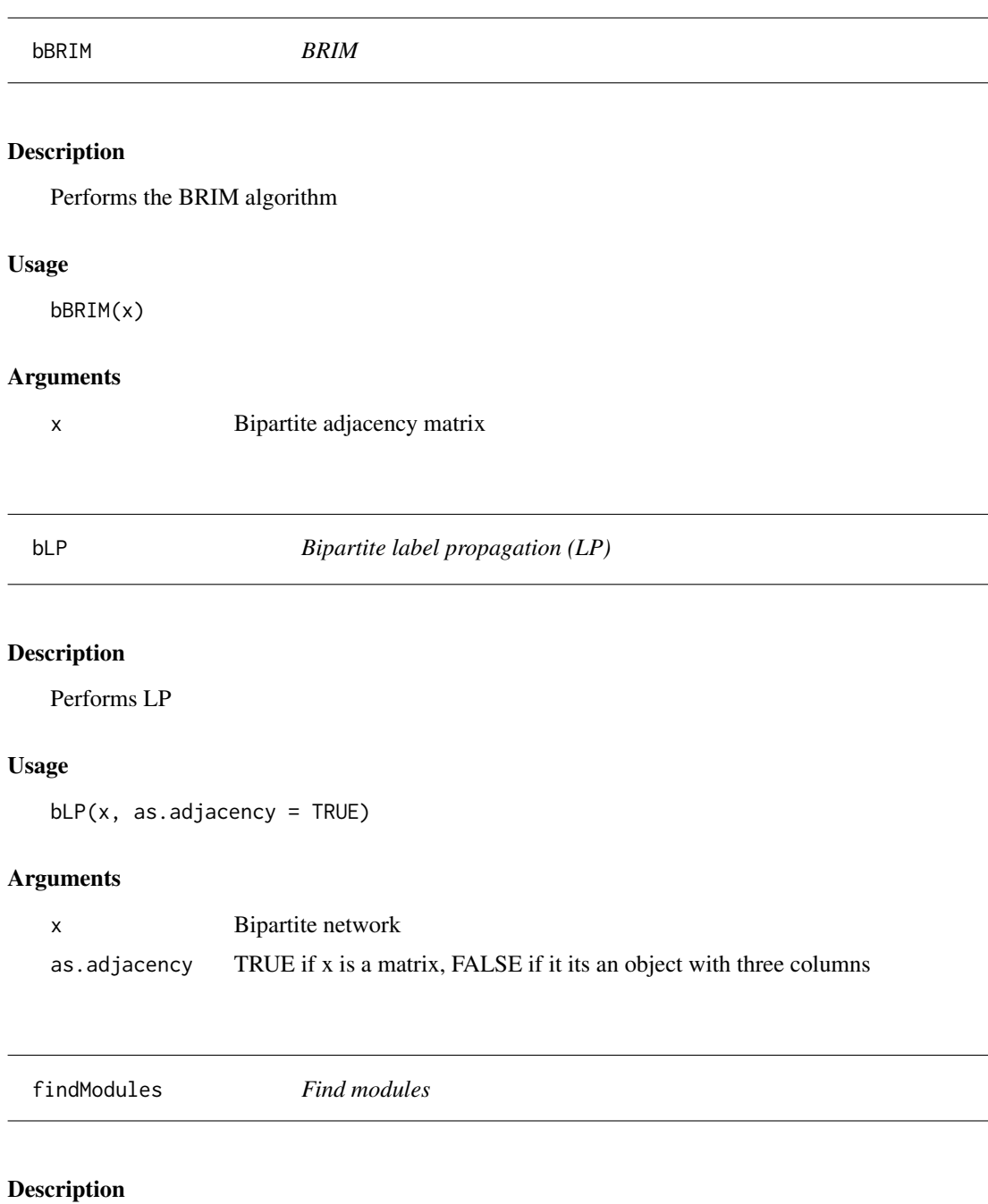

## This function takes a matrix, and performs a search for the best partition in modules.

#### Usage

```
findModules(M, iter = 50, sparse = TRUE, ...)
```
#### <span id="page-2-0"></span>getmodules 3

#### Arguments

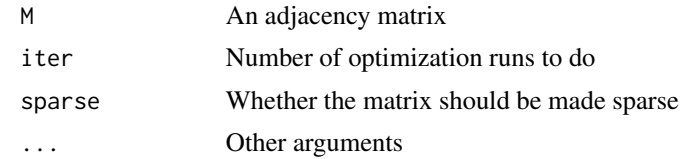

#### Examples

```
M <- matrix(rbinom(100, 1, 0.3), ncol=10)
M <- M[rowSums(M)>0, colSums(M)>0]
mod <- findModules(M, iter=2, sparse=FALSE)
```
getmodules *Get modules*

#### Description

This function takes a mod object, and returns a list of matrices, each corresponding to a single module

#### Usage

getmodules(mod)

#### Arguments

mod The output of findModules

mostFrequent *Most frequent value*

#### Description

Returns the most frequent value in a vector

#### Usage

mostFrequent(vec, w = NA)

#### Arguments

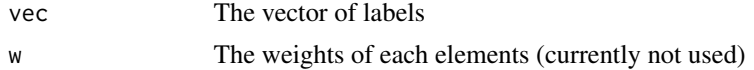

<span id="page-3-0"></span>

#### Description

From a three column matrix (from, to, value) to an adjacency matrix

#### Usage

```
netToAdjacency(net)
```
#### Arguments

net Three-column matrix

plotMatrixModules *Plot the modules as a matrix*

#### Description

Plot the modules as a network

#### Usage

plotMatrixModules(mod, mode = "blocks")

#### Arguments

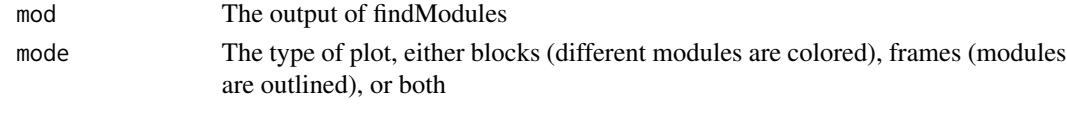

plotModules *Plot the modules as a network*

#### Description

Plot the modules as a network

#### Usage

```
plotModules(mod)
```
#### Arguments

mod The output of findModules

<span id="page-4-0"></span>

## Description

Returns Q

#### Usage

Qbip(x, s)

## Arguments

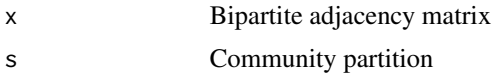

spread *Spread*

## Description

Transforms values in v from m to M

#### Usage

 $spread(v, m = 0, M = 1)$ 

#### Arguments

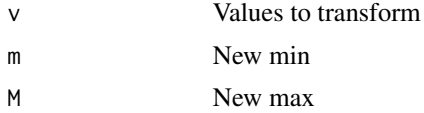

# <span id="page-5-0"></span>Index

bBRIM, [2](#page-1-0)  $bLP, 2$  $bLP, 2$ 

findModules, [2](#page-1-0)

getmodules, [3](#page-2-0)

mostFrequent, [3](#page-2-0)

netToAdjacency, [4](#page-3-0)

plotMatrixModules, [4](#page-3-0) plotModules, [4](#page-3-0)

Qbip, [5](#page-4-0)

spread, [5](#page-4-0)